#### **УДК 65.011.56**

 $\overline{a}$ 

# **К.В. Ильичев**<sup>1</sup> **, Максимов В.Ю.** 2 **, Манцеров С.А.** 1**, Синичкин С.Г.** 1 **, Тюриков М.И.** 1

### **АВТОМАТИЗИРОВАННОЕ РАБОЧЕЕ МЕСТО ПОВЕРИТЕЛЯ ОДНОЗНАЧНЫХ МЕР ЭЛЕКТРИЧЕСКОГО СОПРОТИВЛЕНИЯ**

## Нижегородский государственный технический университет им. Р.Е. Алексеева<sup>1</sup>, Нижегородский центр стандартизации и сертификации<sup>2</sup>

Рассмотрена проблема автоматизации рабочего места поверителя однозначных мер электрического сопротивления (ОМЭС). Внедрение автоматизации процесса поверки позволяет существенно повысить производительность труда, а также значительно уменьшить время проведения поверки. В данной статье рассматривается задача введения средств автоматизации с программным и аналоговым управлением в процесс поверки. Предложены пути решения проблем связанных с ручной поверкой. Предоставляются подробное описание методов повышения эффективности управления и совершенствования подходов планирования процесса управления ОМЭС.

*Ключевые слова:* поверка, калибровка, метрологический комплекс, средства управления, ОМЭС

Жизнь предприятия невозможно представить без использования современных средств автоматизации рабочих мест пользователей. Современные IT технологии позволяют оптимизировать работы специалистов благодаря возможности автоматизации ряда повторяющихся операций труда. На предприятии «Нижегородский центр стандартизации и метрологии» внедрение автоматизированного рабочего места поверки однозначных мер электрического сопротивления приобретает особое значение, так как подготовка к проведению поверки и сам процесс предусматривают выполнение большой работы по настройке и калибровке оборудования, расчету необходимых значений величин, а также разработку большого объема сопутствующей документации. Эта работа должна быть выполнена в сжатые сроки, причем часто следует выбирать оптимальные пути последовательного выполнения данного процесса поверки.

*Применяемая концепция при создании автоматизированного рабочего места* предполагает, что основные операции по накоплению, хранению и переработке информации возлагаются на вычислительную технику, а поверитель выполняет часть ручных операций и операций, требующих творческого подхода при подготовке управленческих решений. Персональная техника применяется поверителем для контроля процесса поверки однозначных мер сопротивления, изменения значений отдельных параметров в ходе решения задачи, а также ввода исходных данных в систему для решения текущих задач и анализа функций управления.

Мерами электрического сопротивления принято считать образцовые резисторы, если они для этой цели сконструированы, изготовлены и прошли государственную поверку. В соответствии с этим их подразделяют на две группы:

1) меры электрического сопротивления однозначные (ОМЭС) – катушки сопротивления;

2) меры электрического сопротивления многозначные (ММЭС) – магазины сопротивлений.

Меры электрического сопротивления однозначные (катушки сопротивления) в настоящее время используются в метрологии для проведения поверки, а также калибровки измерителей электрического сопротивления. Фактически они представляют собой обмотки из манганиновой проволоки на металлическом или фарфоровом каркасе. Зачастую каркас катушки крепится к корпусу с отверстиями для лучшего охлаждения обмотки. Для контроля температуры катушки предусматривается гнездо для установки термометра. Катушки снабжаются четырьмя зажимами, два из которых называются токовыми и предназначены для включения образцовой катушки в цепь тока, два других называются потенциальными. Потенциальные зажи-

<sup>©</sup> Ильичев К.В., Максимов В.Ю., Манцеров С.А. , Синичкин С.Г., Тюриков М.И, 2017.

мы предназначены для измерения падения напряжения на сопротивлении катушки. На рис. 1 представлен общий вид меры электрического сопротивления однозначной.

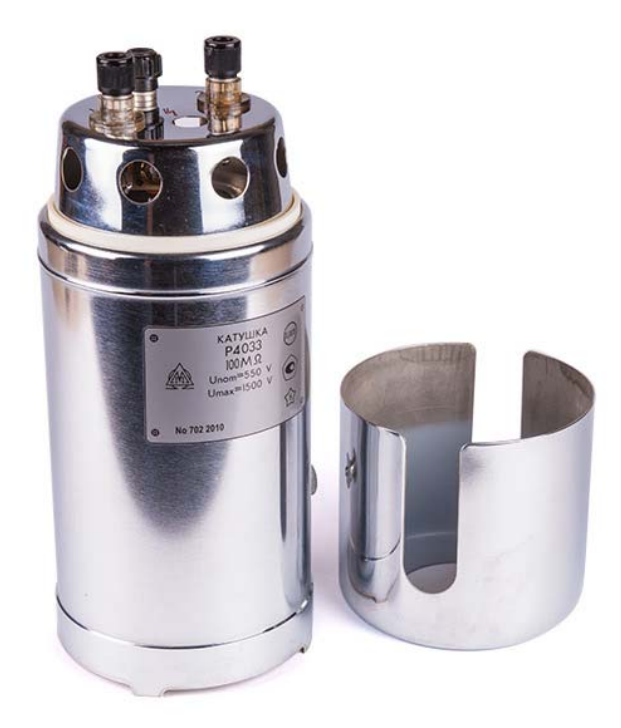

### **Рис. 1. Общий вид меры электрического сопротивления однозначной**

Повышение эффективности поверок ОМЭС является основной целью при обеспечении унификации измерений.

Последовательность основных этапов методики поверки ОМЭС представлена далее.

Процесс поверки:

1. Проверить готовность установки.

2. Выбрать подходящий эталон.

3. Произвести внешний осмотр ОМЭС, если внешний осмотр выявил неисправность прекратить поверку и составить извещение о непригодности.

4. Произвести опробование ОМЭС, если выявлена неисправность прекратить поверку и составить извещение о непригодности.

5. Установить эталон в термостат №1, установить ОМЭС в термостат №2 и произвести подключение.

6. Задать на калибраторе требуемое значение тока или напряжения.

7. Измерить компаратором относительную разность напряжений на ОМЭС и эталоне.

8. Рассчитать сопротивление поверяемой ОМЭС по известной относительной разности напряжений и сопротивлению эталона.

9. Рассчитать относительное отклонение действительного сопротивления ОМЭС от номинального сопротивления меры.

10. Сравнить относительное отклонение с допустимым, если отклонение больше допустимого составить извещение о непригодности.

11. Если поверка периодическая, то по результатам поверки предыдущего года определить нестабильность за год.

12. Сравнить рассчитанное значение нестабильности с допустимым значением нестабильности, если расчетная нестабильность выше допустимой составить извещение о непригодности.

13. Составить протокол поверки.

14. Заполнить свидетельство о поверке.

Методика поверки однозначных мер электрического сопротивления подробно изложена в методических указаниях ГОСТ 8.231-2003.

Последовательный процесс совершенствования технологий кардинально повысил уровень развития приборостроения, которое в свою очередь задало довольно высокую планку для метрологического обслуживания современных измерителей сопротивления. В настоящее время широко применяемые цифровые измерители параметров электробезопасности в процессе выполнения измерений предусматривают кратковременные протекания больших значений тока в измерительных цепях. Наличие данного факта затрудняет применение для проведения поверки широко распространенных мер с небольшими значениями допустимой мощности рассеивания. Также следует отметить и тот факт, что сама конструкция катушек не позволяет внедрить какие-либо средства автоматизации процесса поверки.

В современном мире без использования развитых информационных технологий невозможно представить деятельность работников сферы управления. Следует подчеркнуть, что процессам организации и реализации управленческих функций необходимы радикальные изменения в самой технологии управления, а также в технических средствах обработки информации, среди которых, главное место занимают персональные компьютеры. Последние постепенно превращаются из систем автоматической переработки входной информации в средства накопления опыта управленческих работников, анализа, оценки и выработки наиболее эффективных экономических решений. Преобладающая в настоящее время тенденция к усилению децентрализации управления влечет за собой распределенную обработку информации с децентрализацией применения в средства вычислительной техники, а также с прогрессивным процессом совершенствования организации непосредственно самих рабочих мест пользователей.

Из всего сказанного следует, что процесс создания автоматизированного рабочего места (АРМ) главным образом предполагает, что основные операции по накоплению, хранению, а также переработке информации нагружаются на вычислительную технику, в то время как сам поверитель выполняет часть операций ручного характера при подготовке управленческих решений.

Следует отметить, что в настоящее время самый доступный и распространенный вариант автоматизированного рабочего места для пользователей сферы организационного управления - это APM на базе персональных компьютеров. Такой вариант является определенной системой, которая, работая в интерактивном режиме, предоставляет работнику доступ ко всем видам обеспечения монопольно на протяжение всего сеанса работы. В соответствии с известным подходом к проектированию такого компонента АРМ, как внутреннее информационное обеспечение, информационный фонд записанный на магнитных носителях конкретного АРМ обязан находится в монопольном распоряжении пользователя АРМ. При этом выполнение всеми функциональными обязанностями по преобразованию информации остается за пользователем.

Рассмотрим преимущества создания АРМ на основе персонального компьютера:

- удобство, простота и ориентированное на пользователя проектирование;
- простота адаптации к конкретным функциям пользователя;
- невысокие требования, предъявляемые к условиям эксплуатации;
- компактность размещения;
- высокая надежность;
- относительно простую и доступную организацию технического обслуживания.

В данной работе для поверки однозначных мер электрического сопротивления было разработано автоматизированное рабочее место, включающий в себя такое оборудование как камера термостатирующая КТС-20, калибратор КМ300С, компаратор КМ300К. Главной целью поверки ОМЭС является автоматизация всего процесса с момента осмотра состояния приборов и их связующих до момента выдачи результатов поверки.

Основная задача термостатирующей камеры КТС-20 является обеспечение необходи-

мых условий поверки и калибровки мер ЭДС (нормальных элементов), катушек сопротивления образцовых и других приборов, для поверки которых необходима стабильная температура окружающего воздуха. Регулирование температуры осуществляется путем охлаждения воздуха внутри корпуса камеры, в следствии чего уставка, на которой поддерживается температура в камере, не может быть больше температуры окружающего воздуха.

Калибратор тока, применяемый в данной автоматизированной поверочной системе, обеспечивает высокоточное, малошумящее и достаточно стабильное воспроизведение напряжения, а также силы постоянного тока в нужных амплитудных диапазонах в процессе поверки. Данный калибратор обеспечивает воспроизведение номинальных токов и напряжений при управлении с лицевой панели, а также по интерфейсу RS-232C, RS-485 и USB. Принцип действия калибратора напряжения основан на преобразовании напряжения опорного источника с помощью операционных усилителей и прецизионных резистивных делителей в высокостабильное малошумящее постоянное напряжение. Принцип калибратора тока основан на преобразовании напряжения опорного источника в высокостабильный ток с помощью малошумящего усилителя напряжения и автокомпенсационного устройства. Основной частью калибратора является источник опорного напряжения (ИОН) с малым уровнем шума по напряжению и малым дрейфом нуля. Он представляет собой стабилизатор напряжения, образованный на базе малошумящего стабилизатора, включенного в цепь отрицательной обратной связи малошумящего усилителя. Общий вид калибратора КМ300С и его функциональная схема представлены на рис. 2.

Работа калибратора подразделяется на два направления:

- работа калибратора номинальных напряжений (зажимы «Выход U»);
- работа калибратора номинальных токов (зажимы «Выход I»).

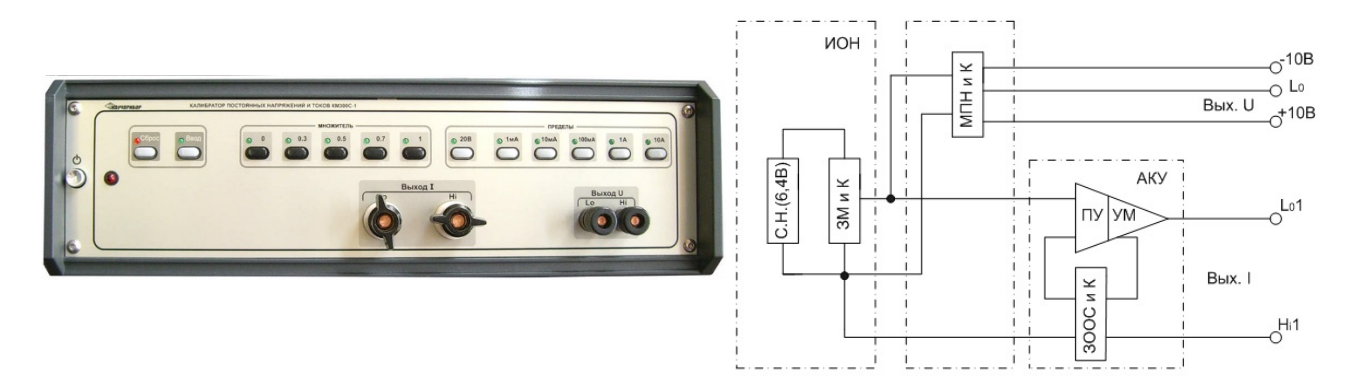

**Рис. 2. Калибратор тока КМ300С и его функциональная схема**

В целях высокоточного компарирования напряжения постоянного тока, а также сопротивлений на постоянной токе мы использовали компаратор КМ300К, общий вид и функциональная схема которого изображена на рис. 3. При компарировании напряжений входное напряжение (Ux), непосредственно или через ДН вх поступает на один из входов U1 или U2 данного компаратора, имеющего встроенный, семидекадный, трехпредельный ЦАП с напряжением Uк для компенсации Ux.

ИУ измеряет AU.

AU (без ДН вх) определяется по формуле (1):

$$
AU = UX - UK.
$$
 (1)

AU отсчитывается в масштабе по встроенному АЦП.

Измеряемое напряжение Ux определяется по формуле (2) как сумма значений UK после компенсации и напряжения, измеренного микровольтметром, и индицируется на ПП:

$$
Ux = UK + AU.
$$
 (2)

В частном случае (микровольтметр с пределами «10V», «lmV», «100µV») при UK= О усиливается напряжение Ux. Усиленное напряжение поступает на АЦП, где индицируется на Г1П. Наличие выхода калибратора UК вых позволяет решать широкий круг задач. Калибратор, в частности, применяется в качестве источника выдачи значений напряжений и преобразование его в ток. Постоянное напряжение Е, создаваемое ИОН, преобразуется МД1 в переменное напряжение, которое масштабно изменяется ОИДН, содержащим сердечник обмотки I (намагничивающая), II (обратной связи), III (выходные) и УИДН.

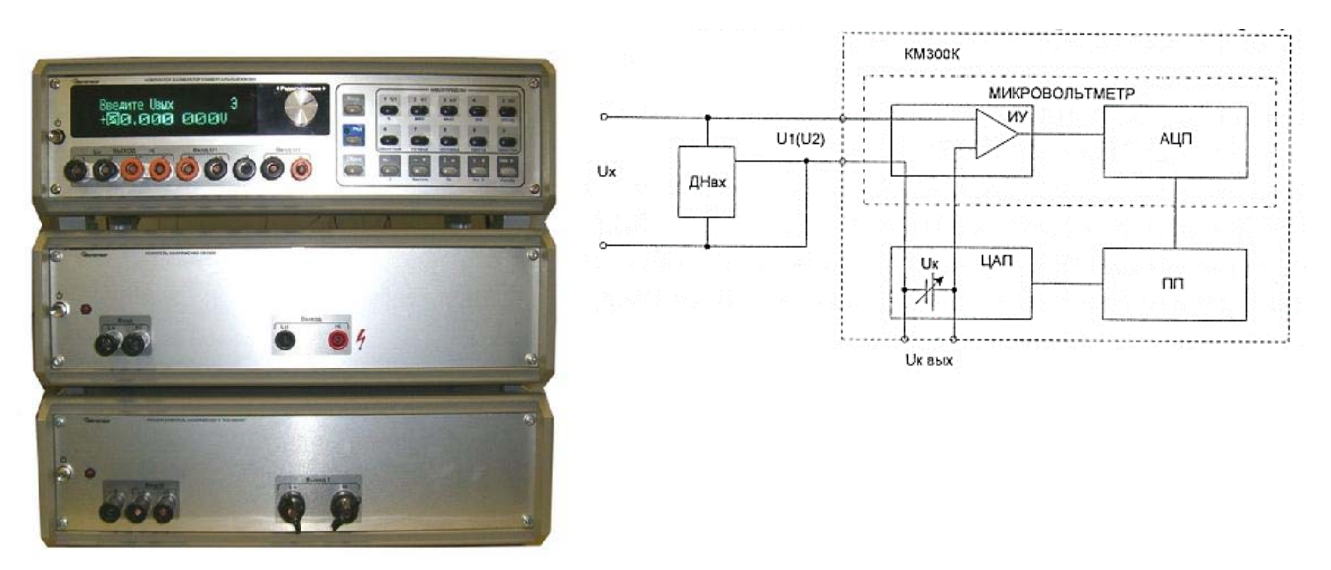

Рис. 3. Общий вид компаратора КМ300К и его функциональная схема

Компарирование (измерение) сопротивлений производится потенциометрическим методом, а именно измерение разности падения напряжений на образцовом (Rn) и измеряемом (Rx) резисторе в соответствии с рис. 4.

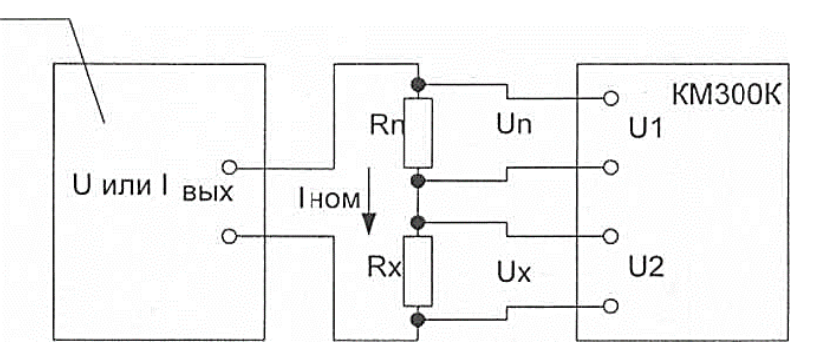

Рис. 4. Схема потенциометрического метода компарирования сопротивлений

Образцовый (Rn) и измеряемый (Rx) резисторы соединены токовыми зажимами последовательно с калибратором 1, а потенциальными зажимами резистор Rn соединен с входом «Ш», аRх- с входом «Ш» компаратора КМ300К. Значения компарируемых равнономинальных сопротивлений, устанавливаемых токов на опорном резисторе, предел компарирования, рассеиваемые мощности и минимально возможные пределы погрешности компарирования сопротивлений указываются дополнительно.

Для исключения влияния термо - э.д.с., смещения нуля источника 1 и компаратора КМЗ00К процесс компарирования (измерения) сопротивлений рекомендуется разделить на два этапа:

• установка комплектного нуля по обоим входам компаратора КМ300К при отключенном токе источника 1;

• измерение относительной разности напряжений в процентах (компарирование).

На индикаторе компаратора КМ300К считывается показание разности значений Unи Uхв процентах ( $\delta$ U) согласно формуле (3).

$$
\delta U = \frac{Ux - Un}{Un} * 100\% = \frac{IRx - IRn}{IRn} * 100\% = \frac{Rx - Rn}{Rn} * 100\%,\tag{3}
$$

откуда следует,

$$
Rx = \frac{\delta U}{100\%} * Rn + Rn,
$$
\n(4)

где Rn - действительное значение сопротивления, указанное в паспорте при  $T = 20$  °C.

Для разработки программного обеспечения АРМ поверителя ОМЭС был выбран язык программирования C# с использованием возможностей Microsoft .Netframework 3.5. Так как в программе отсутствуют ресурсоемкие операции применение языка С# позволяет при незаметных для пользователя потерях производительности, значительно упростить процесс разработки за счет использования обширного функционала платформы .netframework. Вид главного меню программного обеспечения «АРМ поверителя ОМЭС» представлен на рис. 5. Для хранения данных предыдущих поверок используется реляционная база данных на движке SQLite. В сравнении с другими базами данных движок SQLite не является отдельным приложением, с которым взаимодействует программа, а встраивается в программу и становится ее составной частью. Взаимодействие с базой данных происходит путем вызова функций из библиотеки, реализующей интерфейс программирования приложений(API)SQLite.

|                          | Заводской<br>номер ОМЭС | Тип<br>эталона | Заводской<br>номер<br>эталона | Rэ       | бизм, %   | Rд          | Значение<br>нестабильнос<br>за год, % |
|--------------------------|-------------------------|----------------|-------------------------------|----------|-----------|-------------|---------------------------------------|
|                          | 146794                  | P310           | 077866                        | 99,9962  | 0,00424   | 100,0004398 | 0,0006                                |
|                          | 181393                  | P321           | 039438                        | 10,00026 | $-0,0028$ | 9,999979993 | $-0,0005$                             |
|                          | 164009                  | P331           | 072662                        | 100011.3 | $-0.011$  | 100000.2988 | $-0,0008$                             |
|                          | 355687                  | P331           | 077866                        | 99,9963  |           |             |                                       |
| $\overline{\phantom{a}}$ |                         |                |                               |          |           |             | $\rightarrow$                         |

Рис. 5. Главное меню программного обеспечения «АРМ поверителя ОМЭС»

Это позволяет упростить программу и процесс развертывания ПО на целевом оборудовании за счет отсутствия необходимости установки и настройки драйверов базы данных и дополнительного программного обеспечения для взаимодействия с базой данных. Компактность и встраиваемость движка SQLite обеспечивается за счет простоты (меньший функционал и количество поддерживаемых типов данных, чем в других движках). Объем данных, хранимых приложением, сравнительно невелик, а данные представлены тремя типами (строки, целые числа и вещественные числа), это позволяет применять в приложении базы данных SQLite, тем самым снижая избыточность функционала.

проекте применяется библиотека System.Data.SOLite Также  $\overline{B}$ ланном ADO.Net(ActiveXDataObject для .NET - технология, предоставляющая доступ к данным для приложений, основанных на Microsoft .NET) провайдер для функционала APISOLite.

Для автоматического заполнения свидетельств, протоколов и извещений требуется обеспечить взаимодействие приложения с программным пакетом MicrosoftOffice. Это осуществляется за счет применения библиотеки NetOffice, которая предоставляет функционал для взаимодействия с MicrosoftOfficeс помощью технологии componentobjectmodel(COM). Применение данной библиотеки позволит обеспечить независимость работы программы от имеющейся версии MicrosoftOffice.

#### Выводы

Создание и внедрение в практику работы автоматизированного рабочего места поверителя АРМ-П является значительным вкладом в автоматизацию такого трудоемкого процесса как поверка однозначных мер электрического сопротивления ОМЭС. АРМ-П обеспечиваетхранение в памяти исходных данных о всех типах поверяемых ОМЭС, а также обеспечивает печать свидетельств и протоколов о поверке.

#### Библиографический список

- 1. Арутюнов, В.О. Основы совершенствования системы эталонов единиц электрических величин // ИТ. - 1974. -  $N_2$ 10. - С. 50-54.
- 2. Бирюков, С.В. Метрология: тексты лекций / С.В. Бирюков, А.И. Черелов. Омск: Изл-во ОмГТУ, 2000, С. 17, 95-96.
- 3. Лифиц, И.М. Основы стандартизации, метрологии, сертификации / И.М. Лифиц. М.: Юрайт, 2001.
- 4. Манцеров, С.А. Создание баз данных объектов машиностроения на основе формул функциональной систематики // Вестник ВГТУ. Воронеж. - 2007. - Т. 3. - № 11.
- 5. Манцеров, С.А. Развитие систем единой функциональной систематики для хранения данных о техническом состоянии объекта / С.А. Манцеров, А.Ю. Панов // Вестник Нижегородского университета им. Н.И. Лобачевского. - Н. Новгород, 2013. - № 6 (ч. 1).
- 6. Нейман, Л.Р. Теоретические основы электротехники / Л.Р. Нейман, К.С. Демирчян. М., -Л.: Энергия, 1966. – 522 с.
- 7. Немилостива, Н.И. Стандартизация, сертификация и метрология / Н.И. Немилостива. Владивосток: Изд-во ВГУЭС, 2002.
- 8. Рождественская, Т.В. Аппаратура для точного измерения больших сопротивлений, малых постоянных токов и методы её поверки / Т.В. Рождественская, Д.Й. Антонова, В.Л. Жутовский. - М.: Изд-во стандартов, 1973. - 144 с.
- 9. Сергеев, А.Г. Метрология. Стандартизация. Сертификация / А.Г. Сергеев, М.В. Латышев, В.В. Терегеря.  $- M$ .: Логос, 2003.
- 10. Серов, А.С. Автоматизированное рабочее место поверителя многозначных мер электрического сопротивления / А.С. Серов, С.А. Манцеров, С.Г. Синичкин, В.Ю. Максимов // Труды Нижегородского государственного технического университета им. Р.Е. Алексеева. - Н. Новгород. 2014. –  $N<sub>2</sub>5(107)$ .
- 11. Тартаковский, Д.Ф. Метрология, стандартизация и технические средства измерений / Д.Ф. Тартаковский, А.С. Ястребов. - М.: Высшая школа, 2001.
- 12. Титорко, Г.А. Автоматизированные информационные технологии: учебник / Г.А. Титорко. -М.: ЮНИТИ, 2005. С. 32-35.
- 13. Уилсон, С. Принципы проектирования и разработки программного обеспечения / С. Уилсон, Б. Мэйплс, Т. Лэндгрейв. – М.: Русская Редакция, 2005. – 249 с.
- 14. Шигорин, В.П. Новая методика калибровки эталонов электрического сопротивления // ИТ. -1963. P  $3. - C. 28 - 31$ .

15.Техническое описание и инструкция по эксплуатации. Калибратор КМ300С.

16.Техническое описание и инструкция по эксплуатации. Компаратор КМ300К.

17.ГОСТ 8.237-2003. ГСИ. Государственная система обеспечения единства измерений. Меры электрического сопротивления однозначные. Методика поверки, 2004.

18.ГОСТ 23737-79. Меры электрического сопротивления. Общие технические условия, 1985.

*Дата поступления в редакцию 06.04.2017* 

## **K.V. Ilichev<sup>1</sup>, V.Ju. Maksimov<sup>2</sup>, S.A. Mancerov<sup>1</sup>, S.G.Sinichkin<sup>1</sup>, M.I. Tjurikov** <sup>1</sup>

## **AUTOMATED WORKSTATION OF VERIFICATION OFFICER FOR SINGLE-VALUE ELECTRICAL RESISTANCE MEASURES**

Nizhny Novgorod state technical university n.a. R.E. Alexeyev<sup>1</sup>, Nizhny Novgorod Standardization and Certification Centre<sup>2</sup>

**Purpose:** Development workstation verification for single-value electrical resistance measures.

**Design/methodology/approach:** In this study, we used a procedure of checking single-value electrical resistance measures according to methodical instructions GOST 8.231-2003.

**Findings:** Creation and implementation in practice of the verification officer workstation ARM-P is a significant contribution to the automation of such a time-consuming process as the verification of definitive measures electrical resistance.

**Research limitations/implications:** The introduction of this automation can improve efficiency of verificationsfor single-value electrical resistance measures while ensuring the unification of measurements**.** 

**Originality/value:** This article considers the problem of the introduction of automation to software and an analog control in the verification process. The ways of solving the problems associated with manual verification. Provides a detailed description of the methods to improve management efficiency and improve planning approaches for single-value electrical resistance measures management process.

 *Key words:* management means, verification, calibration, metrological complex, measures the electrical resistance.